### **UNIVERSIDADE DE BRASÍLIA PROGRAMA DE PÓS-GRADUAÇÃO EM DESIGN PROCESSO SELETIVO DE ALUNO ESPECIAL 1º PERÍODO LETIVO DE 2020**

## **1. INSCRIÇÕES**

1.1. As inscrições para o processo seletivo de candidatos(as) à Aluno(a) Especial do curso de Mestrado Acadêmico do Programa de Pós-graduação em Design, para o primeiro período letivo de 2020, deverão ser efetuadas pelo(a) interessado(a) por meio do sistema de submissão do sítio<http://inscricaoposgraduacao.unb.br/>

1.2. Será admitida a inscrição somente via internet, solicitada no período entre **10h00 horas do dia 02 de Março de 2020 e 17h00 horas do dia 10 de Março de 2020** (Horário oficial de Brasília/DF).

1.3. No ato da inscrição, o candidato deverá preencher os dados constantes no sistema de submissão (Dados pessoais, Formação acadêmica, Disciplinas) e anexar os documentos citados abaixo (digitalizados em formato PDF). Não serão aceitas fotos e nem documentos em outro formato diferente do solicitado.

1.3.1. Documento de Identidade ou equivalente - Frente e Verso;

1.3.2. CPF (Cadastro de Pessoas Físicas)

1.3.3. Título de Eleitor - Frente e Verso;

1.3.4. Último Comprovante de Votação ou Certidão de Quitação Eleitoral [\(tse.jus.br\)](http://www.tse.jus.br/);

1.3.5. Certificado de Reservista - Frente e Verso (Sexo masculino);

1.3.6. Diploma do Curso Superior - Frente e Verso (Graduação ou equivalente);

1.3.7. Histórico Escolar do Curso Superior (Graduação ou equivalente);

1.3.8. Comprovante de Pagamento da Taxa de Inscrição no valor de R\$ 71,00 (Taxa única, independente da quantidade de disciplinas escolhidas). As instruções para pagamento da taxa de inscrição constam no Anexo 01 deste documento; 1.3.9. GRU - Guia de Recolhimento da União;

1.3.10. Formulário de [Exposição de Motivos](https://ppgdesign.unb.br/images/Espaco-do-aluno/formularios/exposicao_motivos_nova.pdf) para cada disciplina desejada, explicitando os Motivos pelos quais o candidato(a) deseja cursá-la(s);

1.3.10.1. No formulário de exposição de motivos o candidato(a) deverá inserir seu Nome completo, além de informar o nome da Disciplina no campo denominado "Processo de Referência". O campo "Matrícula" não deverá ser preenchido. 1.3.10.2. A forma de apresentação deste formulário é livre, podendo ser manuscrito ou digitado. A quantidade de linhas ficará a critério do candidato(a), não podendo ultrapassar o limite do formulário;

1.3.11. Currículo Lattes (lattes.cnpq.br);

### **2. OFERTA DE DISCIPLINAS**

2.1. As disciplinas serão ofertadas conforme os quadros a seguir:

**Tópicos Especiais em Design, Espaço e Mediações 3 (326992) - 02 Créditos – Turma A**

[Ementa da Disciplina](https://matriculaweb.unb.br/posgraduacao/disciplina.aspx?cod=326992)

**Horário**: Terça-feira de 10h às 11h50 **Prof.ª Ministrante: Marc Pierre Olivier Berdet Período de aulas**: 17/03/2020 a 07/07/2020 **Local**: Auditório do Departamento de Design (CSS 460/42) - [Mapa](https://www.google.com.br/maps/place/Departamento+de+Design/@-15.7628536,-47.8707892,407m/data=!3m1!1e3!4m8!1m2!2m1!1sdepartamento+de+design+unb!3m4!1s0x935a3bb983e3b047:0x980e55766cc2284b!8m2!3d-15.7625707!4d-47.8701618?hl=pt-BR)

**Forma de Avaliação**:

- Currículo Lattes ([http://lattes.cnpq.br/\)](http://lattes.cnpq.br/)

- Exposição de Motivos (item 1.3.10)

**Elaboração de Revisão Bibliográfica (327000) - 01 Créditos – Turma A**

[Ementa da Disciplina](https://matriculaweb.unb.br/posgraduacao/disciplina.aspx?cod=326992) **Horário**: Terça, Quarta e Quinta de 19:00 às 21:30 **Prof.ª Ministrante:** Daniela Fávaro Garrossini

**Período de aulas**: 12,13 e 14/05; 26,27 e 28/05

**Local**: Auditório do Departamento de Design (CSS 460/42) - [Mapa](https://www.google.com.br/maps/place/Departamento+de+Design/@-15.7628536,-47.8707892,407m/data=!3m1!1e3!4m8!1m2!2m1!1sdepartamento+de+design+unb!3m4!1s0x935a3bb983e3b047:0x980e55766cc2284b!8m2!3d-15.7625707!4d-47.8701618?hl=pt-BR)

# **Forma de Avaliação**:

- Currículo Lattes ([http://lattes.cnpq.br/\)](http://lattes.cnpq.br/)

- Exposição de Motivos (item 1.3.10)

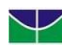

Universidade de Brasília Instituto de Artes Departamento de Design Programa de Pós-Graduação em Design

# **3. DOCUMENTOS NECESSÁRIOS PARA REGISTRO DE MATRÍCULA (EM CASO DE APROVAÇÃO)**

3.1. **Em caso de aprovação**, o candidato(a) deverá pagar, no período descrito no item 4.1, a taxa de matrícula **para as disciplinas aprovadas**, conforme descrito abaixo. Este valor é pago apenas uma vez no semestre. As instruções para geração do boleto GRU constam no Anexo 02 deste documento.

- Disciplinas de 01 crédito: R\$ 101,00
- Disciplinas de 02 créditos: R\$ 202,00
- Disciplinas de 03 créditos: R\$ 303,00
- Disciplinas de 04 créditos: R\$ 404,00

### **4. CRONOGRAMA**

4.1. As etapas do processo seletivo serão realizadas conforme a tabela abaixo:

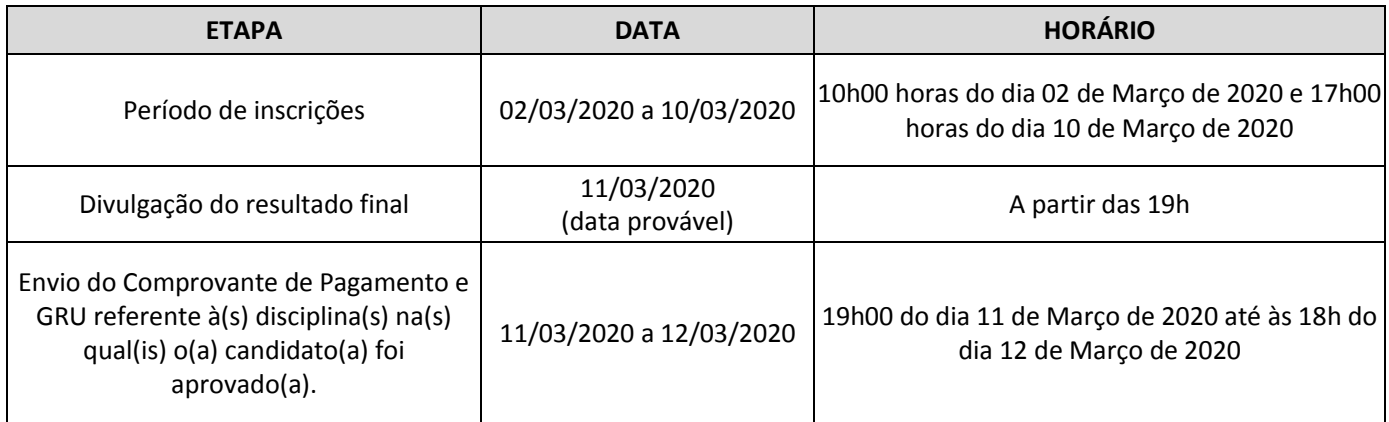

### **5. DISPOSIÇÕES GERAIS**

5.1. Informações sobre o Programa e/ou Curso podem ser obtidas na página eletrônica [http://www.design.unb.br,](http://www.design.unb.br/) através do e-mail [ppgdesign@unb.br](mailto:ppgdesign@unb.br) ou na Secretaria do Programa (Endereço: Departamento de Design, Universidade de Brasília, Campus Darcy Ribeiro, Instituto Central de Ciências, Ala Norte, Subsolo, Módulo 18, CEP 70910-900).

5.2. Os horários, os dias e as próprias disciplinas poderão sofrer alterações até o início das aulas.

5.3. O Programa de Pós-Graduação em Design não se responsabilizará por solicitação de inscrição não recebida por motivos de ordem técnica dos computadores, de falhas de comunicação, de congestionamento das linhas de comunicação, por erro ou atraso dos bancos ou entidades conveniadas no que se refere ao processamento do pagamento da taxa de inscrição, bem como por outros fatores que impossibilitem a transferência de dados.

5.4. Ao inserir os documentos no sistema de submissão, o candidato se responsabiliza pela veracidade das informações prestadas.

5.5. Os horários descritos neste documento referem-se ao Horário Oficial de Brasília/DF.

5.6. Os valores referentes ao pagamento da taxa de inscrição e da taxa de matrícula não serão devolvidos em hipótese alguma, salvo em caso de cancelamento do certame por conveniência da Administração Pública.

5.7. Os casos omissos são resolvidos pelo Programa de Pós-Graduação em Design, ouvidos, quando se fizer necessário, os órgãos universitários superiores pertinentes.

Brasília-DF, 20 de Fevereiro de 2020

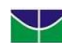

Universidade de Brasília Instituto de Artes Departamento de Design Programa de Pós-Graduação em Design

### **ANEXO 01 - INSTRUÇÕES PARA PAGAMENTO DE TAXA DE INSCRIÇÃO**

Para o pagamento da Taxa de Inscrição do processo seletivo para o ingresso como Aluno(a) Especial no Curso de Mestrado em Design da Universidade de Brasília, o(a) candidato(a) deverá acessar o endereço eletrônico [https://consulta.tesouro.fazenda.gov.br/gru/gru\\_simples.asp](https://consulta.tesouro.fazenda.gov.br/gru/gru_simples.asp) para gerar a Guia de Recolhimento da União – GRU.

# **Primeira tela**

- O(a) candidato(a) deve, obrigatoriamente, registrar as seguintes informações:
	- o **Unidade Credora UG**: 154040
	- o **Gestão**: 15257 Fundação Universidade de Brasília
	- o **Nome da unidade**: Fundação Universidade de Brasília FUB
	- o **Código de Recolhimento**: 28838-1 Serviço de Estudos e Pesquisas
	- o Após o preenchimento dos dados o(a) candidato(a) deve clicar em avançar para visualização do próximo formulário.

#### **Segunda tela**

- O(a) candidato(a) deve, obrigatoriamente, registrar as seguintes informações:
	- o **Número de Referência**: **4403**
	- o **Competência**: se refere ao mês/ano de recolhimento.
	- o **Vencimento**: Observar cronograma (Item 4.1)
	- o **CPF** do(a) candidato(a)
	- o **Nome** do(a) Candidato(a)
	- o **Valor principal**: R\$ 71,00
	- o **Valor total**: R\$ 71,00
	- o Gerar o documento em PDF (caso seja necessária uma nova impressão).

**Obs.:** Os dados mencionados acima deverão **ser inseridos no momento da emissão da GRU** e também **no momento do pagamento no Banco do Brasil. Não serão aceitos comprovantes de agendamento.**

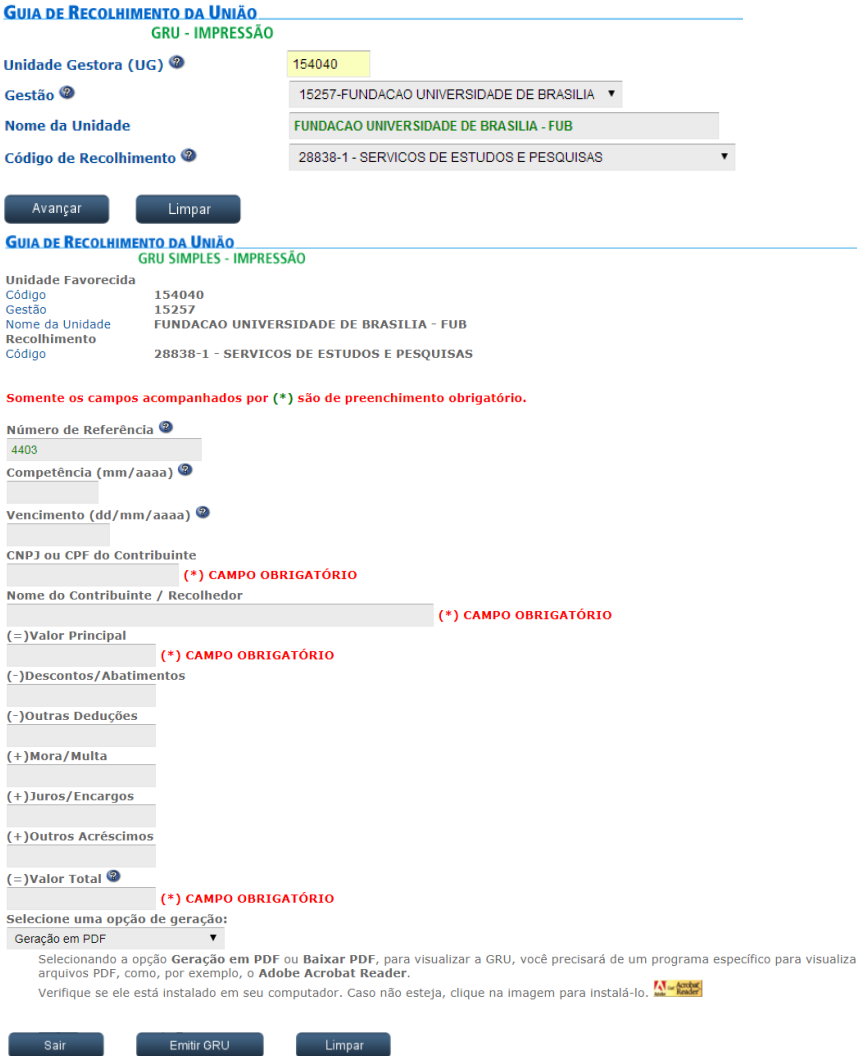

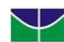

Universidade de Brasília Instituto de Artes Departamento de Design Programa de Pós-Graduação em Design

#### **ANEXO 02 - INSTRUÇÕES PARA PAGAMENTO DE TAXA DE MATRÍCULA (Somente em caso de aprovação)**

Para o pagamento da Taxa de Matrícula do processo seletivo para o ingresso como Aluno(a) Especial no Curso de Mestrado em Design da Universidade de Brasília, o(a) candidato(a) deverá acessar o endereço eletrônico [https://consulta.tesouro.fazenda.gov.br/gru/gru\\_simples.asp](https://consulta.tesouro.fazenda.gov.br/gru/gru_simples.asp) para gerar a Guia de Recolhimento da União – GRU. **Primeira tela**

## O(a) candidato(a) deve, obrigatoriamente, registrar as seguintes informações:

- o **Unidade Credora UG**: 154040
- o **Gestão**: 15257 Fundação Universidade de Brasília
- o **Nome da unidade**: Fundação Universidade de Brasília FUB
- o **Código de Recolhimento**: 28838-1 Serviço de Estudos e Pesquisas
- o Após o preenchimento dos dados o(a) candidato(a) deve clicar em avançar para visualização do próximo formulário.

#### **Segunda tela**

- O(a) candidato(a) deve, obrigatoriamente, registrar as seguintes informações:
	- o **Número de Referência**: **4403**
	- o **Competência**: se refere ao mês/ano de recolhimento.
	- o **Vencimento**: Observar cronograma (Item 4.1)
	- o **CPF** do(a) candidato(a)
	- o **Nome** do(a) Candidato(a)
	- o **Valor principal**: R\$ 101,00 (por crédito)
	- o **Valor total**: R\$ 101,00 (por crédito)
	- o Recomenda-se gerar e salvar o documento em PDF

**Obs.:** Os dados mencionados acima deverão **ser inseridos no momento da emissão da GRU** e também **no momento do pagamento no Banco do Brasil. Não serão aceitos comprovantes de agendamento.**

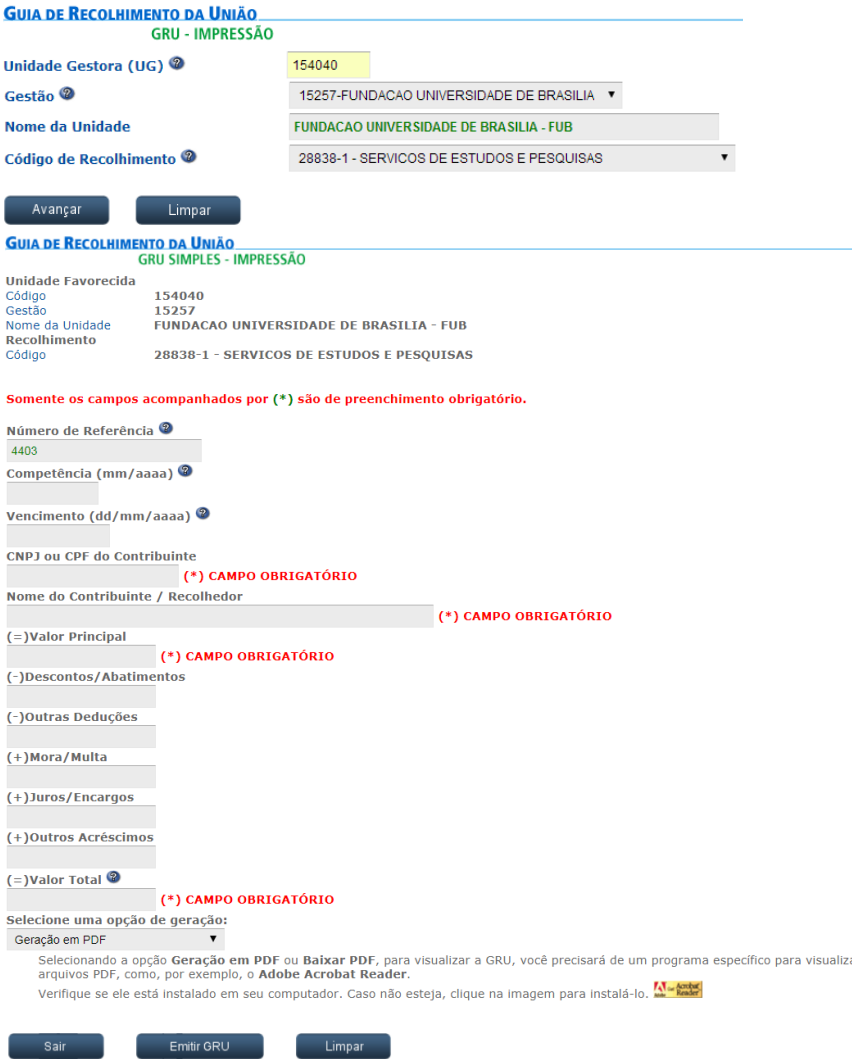